## SAP ABAP table HRP5103 {DB Table for Infotype 5103}

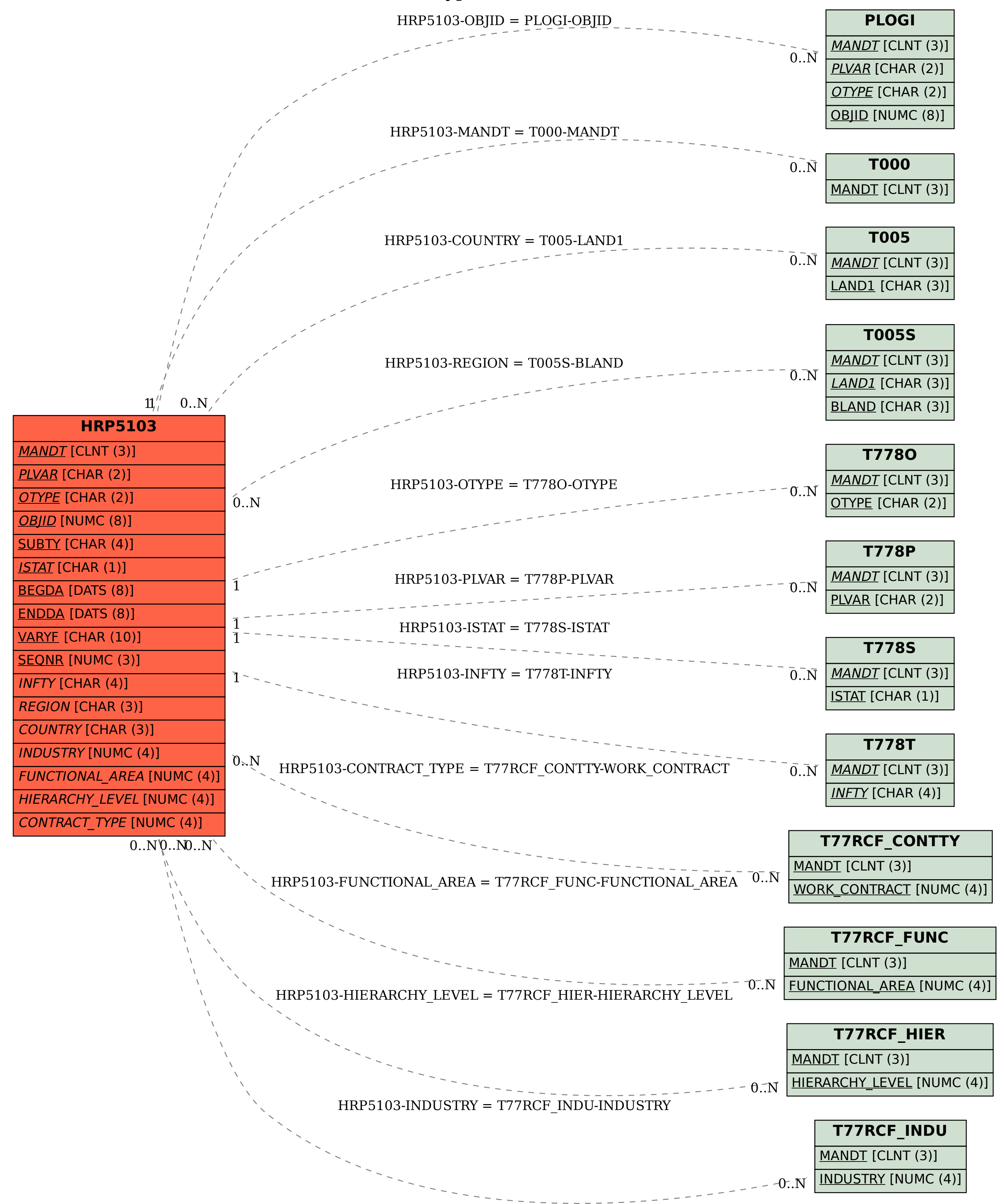